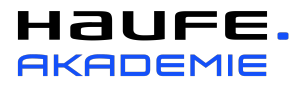

#### Excel-Kenntnisse, die für dieses Seminar vorausgesetzt werden:

 Excel-Tools im Controlling: Vertiefung VBA-Programmierung – Komplexe Automatisierungstechniken für Reportings

#### Excel im Überblick

- Die Arbeitsoberfläche
- Excel starten und beenden
- Das Excel-Anwendungsfenster
- Zoom verwenden
- Dokumente verkleinern, vergrößern und verschieben
- Das Menüband und die Schnellzugriffsleiste
- Die Hilfefunktion

#### Grundlagen der Tabellenbearbeitung

- Im Tabellenblatt bewegen
- Zahl, Datum und Text eingeben
- Zellinhalte vervielfältigen, verändern und löschen
- Arbeitsmappen erstellen, speichern und schließen
- Tabellenelemente markieren
- Arbeitsblätter drucken
- Neues Tabellenblatt einfügen bzw. löschen
- Tabellenblätter verwalten und zwischen Tabellenblättern wechseln
- Zwischen offenen Fenstern wechseln
- Tabellenstruktur ändern

# Grundlagen der Zellformatierung

- Schriftgröße und Schrifttyp
- Zeilenumbruch
- Zellen bearbeiten und formatieren
- Dezimal- und Prozentzahlen
- Format übertragen
- Weitere Zellformatierungen

# Mit Formeln arbeiten

- Aufbau und Eingabe von Formeln
- Relative und absolute Zellbezüge in Formeln verwenden
- Die Funktion Summe

#### Diagramme

- Diagramme erstellen
- Diagramm mit mehreren Datenreihen erstellen
- Diagrammtyp ändern
- Diagramme formatieren
- Diagrammdatenbereich
- Achse formatieren

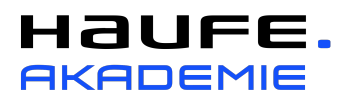

# Druckeinstellungen

- Mit der Seitenansicht arbeiten
- Seitenränder und Seitenumbrüche
- Kopf- und Fußzeilen
- Seite einrichten
- Drucktitel

## Makros

- Makro aufzeichnen und ausführen
- Mit der VBA-Entwicklungsumgebung arbeiten
- Aufbau eines Makros
- Makro schrittweise testen